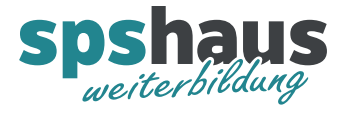

www.spshaus.ch

Z

 $\blacktriangleright$  IN

# **Bausteinbeschreibung**

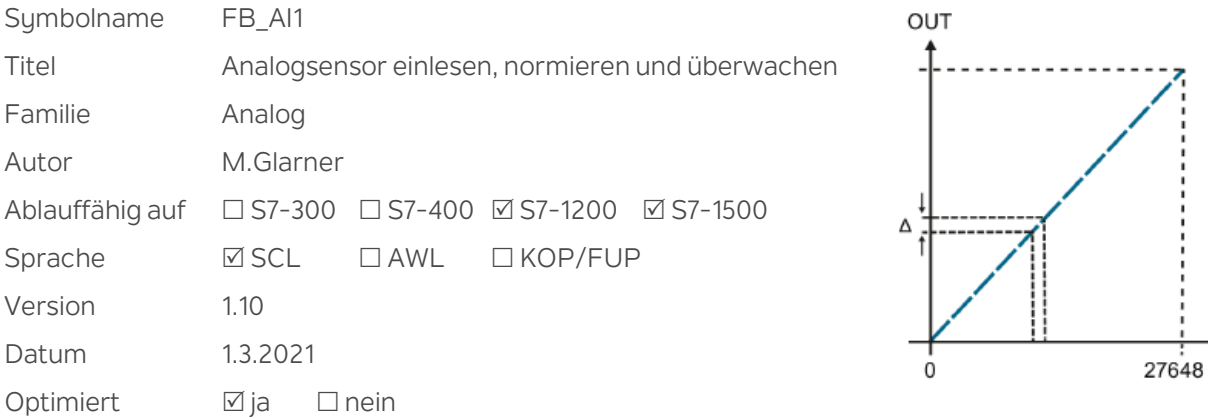

## **Kurzbeschreibung**

Alle analogen Sensoren können mit diesem Baustein verarbeitet werden. Der eingelesene Analogwert (z.B. 0..27648) wird in einen Signalwert (z.B. 4..20mA) und in einen physikalischen Wert (z.B. 0..100bar) umgewandelt.

Für den Signalwert kann ein Min. – und Max. Wert für eine Störungsüberwachung parametriert werden. Durch zwei Befehle für Max. – und Min. Wert speichern, kann eine automatische Skalierung während dem Betrieb durchgeführt werden. Für die Berechnung des physikalischen Messwertes kann wahlweise der unveränderte Signalwert des Gebers oder des durch den Eichvorgang skalierten Signalwertes verwendet werden. Für den physikalische Messwert kann zusätzlich ein Offset, Simulationswert, Begrenzungen, Meldungen und Störungen parametriert werden. Bei einem Sensorfehler kann definiert werden, welcher Ersatzwert für den physikalischen Messwert ausgegeben werden soll.

## **Eingangsparameter**

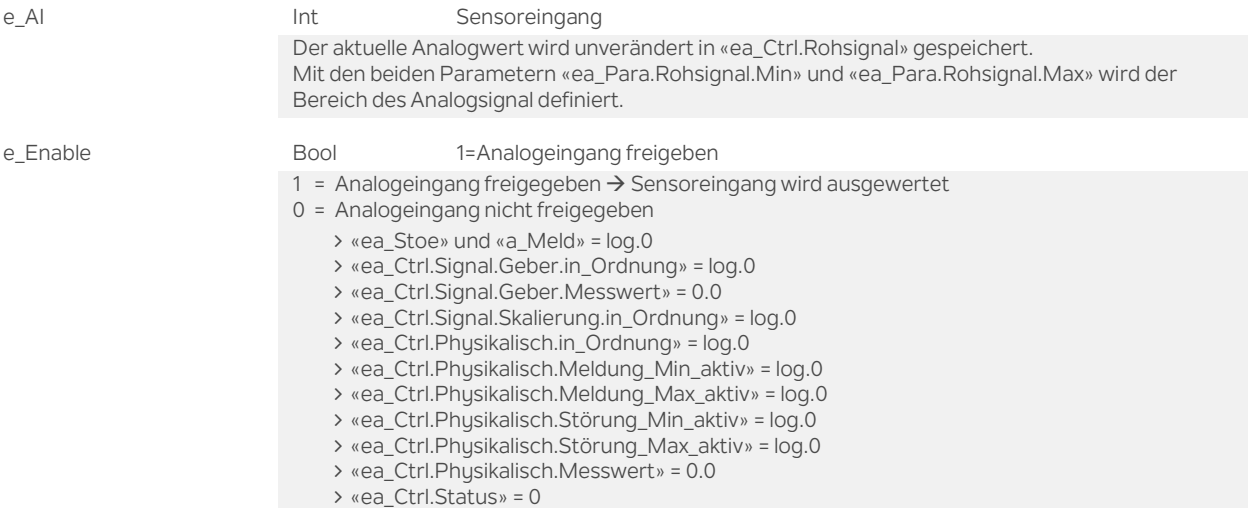

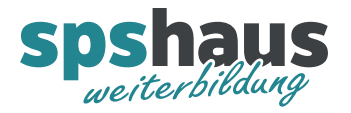

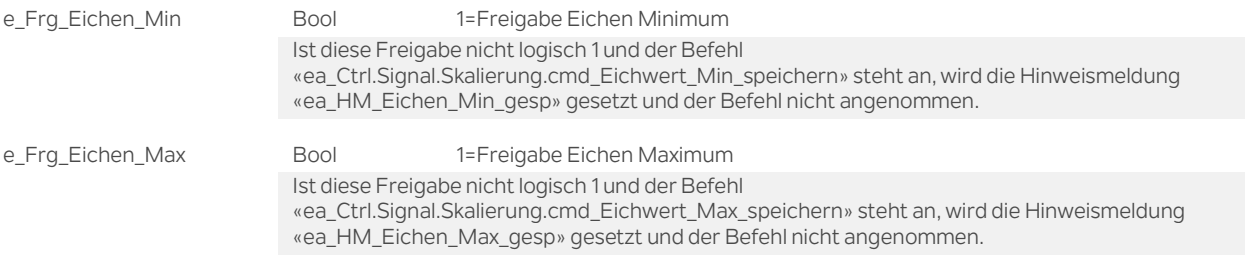

## **Ausgangsparameter**

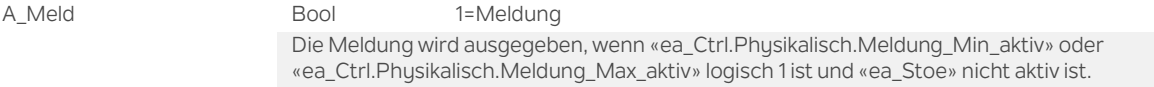

# **Durchgangsparameter**

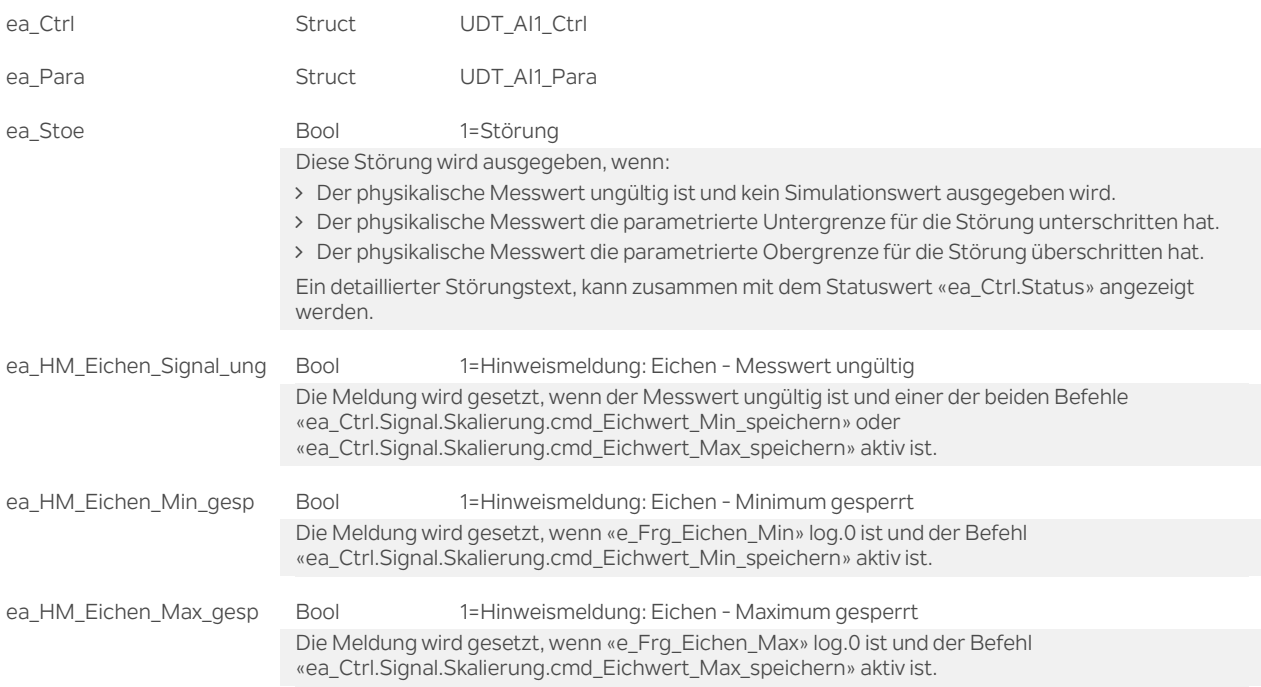

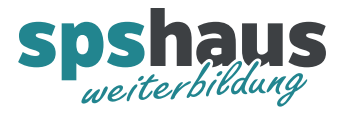

# **UDT\_AI1\_Ctrl**

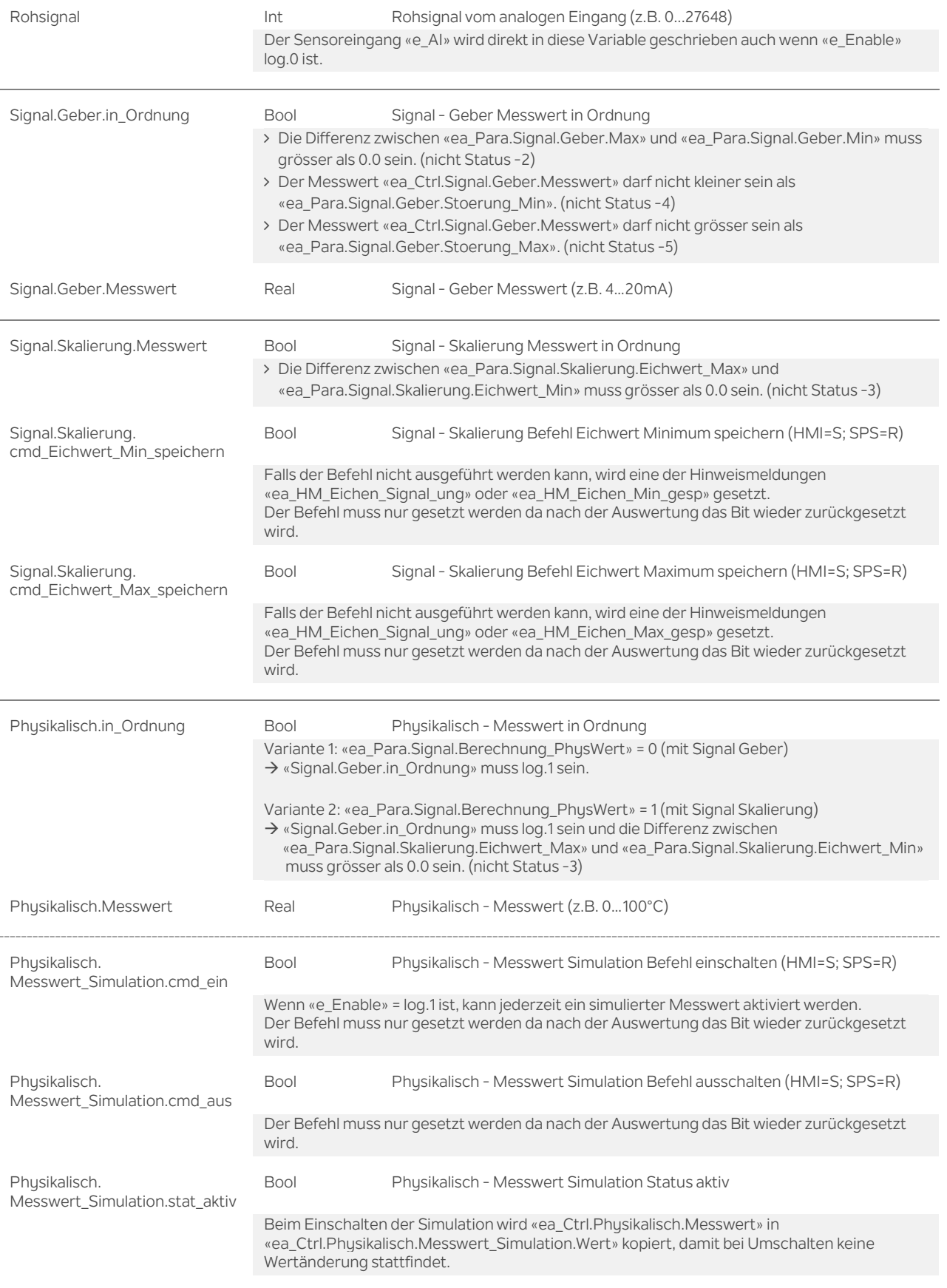

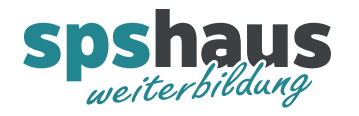

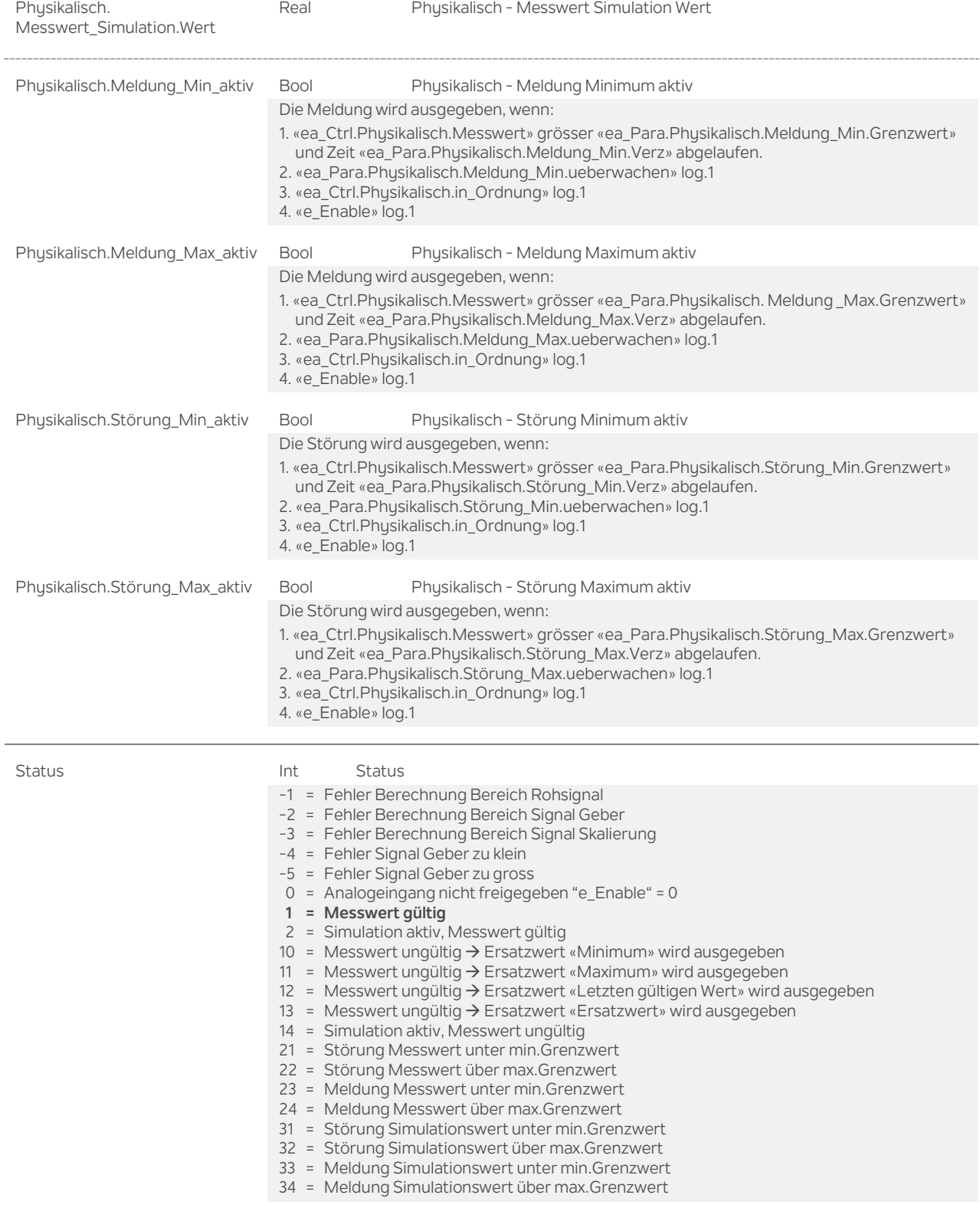

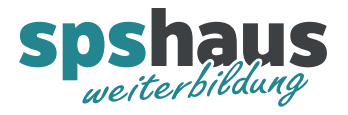

# **UDT\_AI1\_Para**

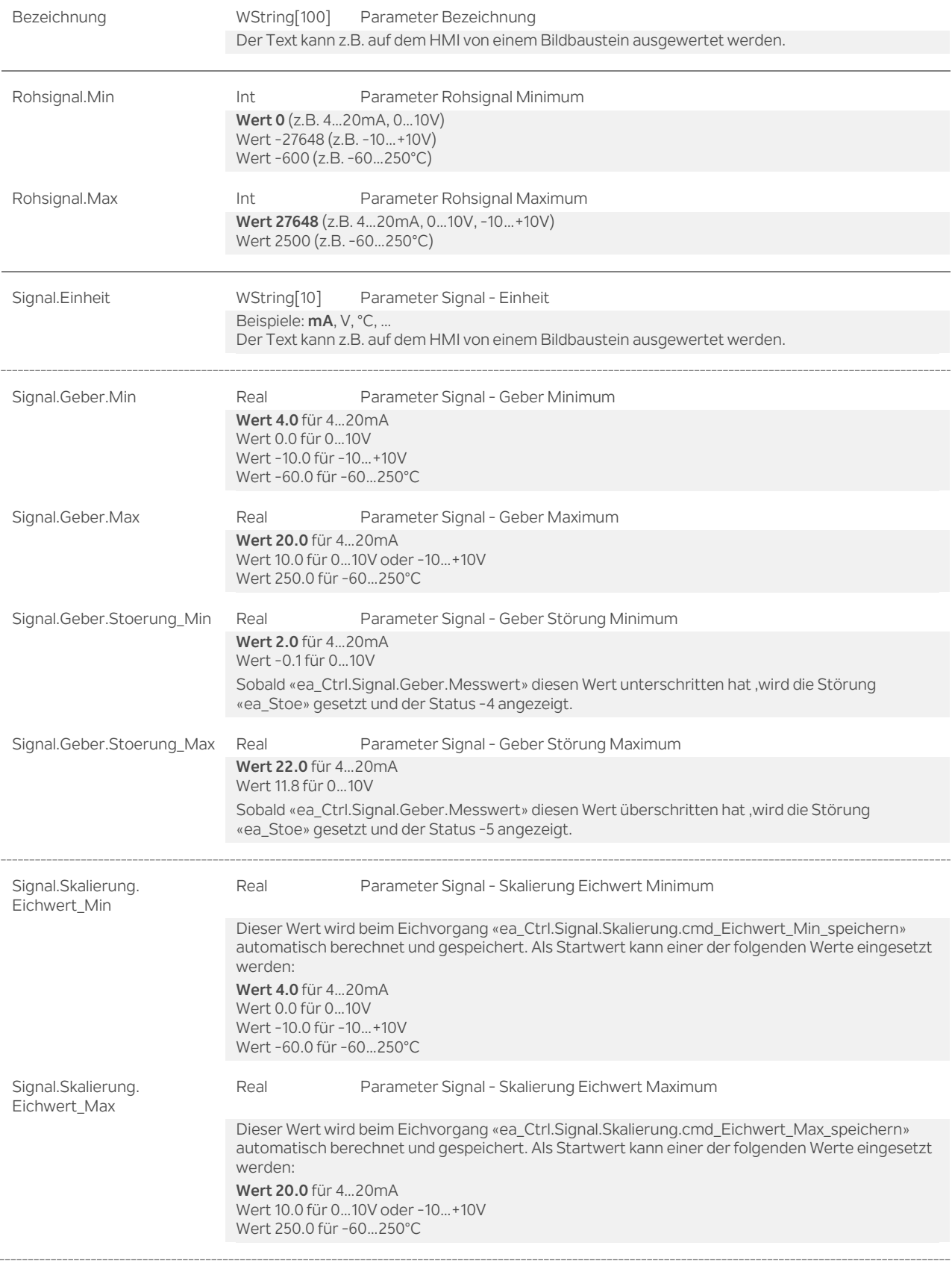

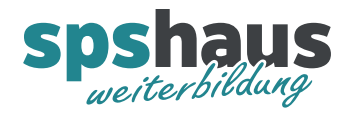

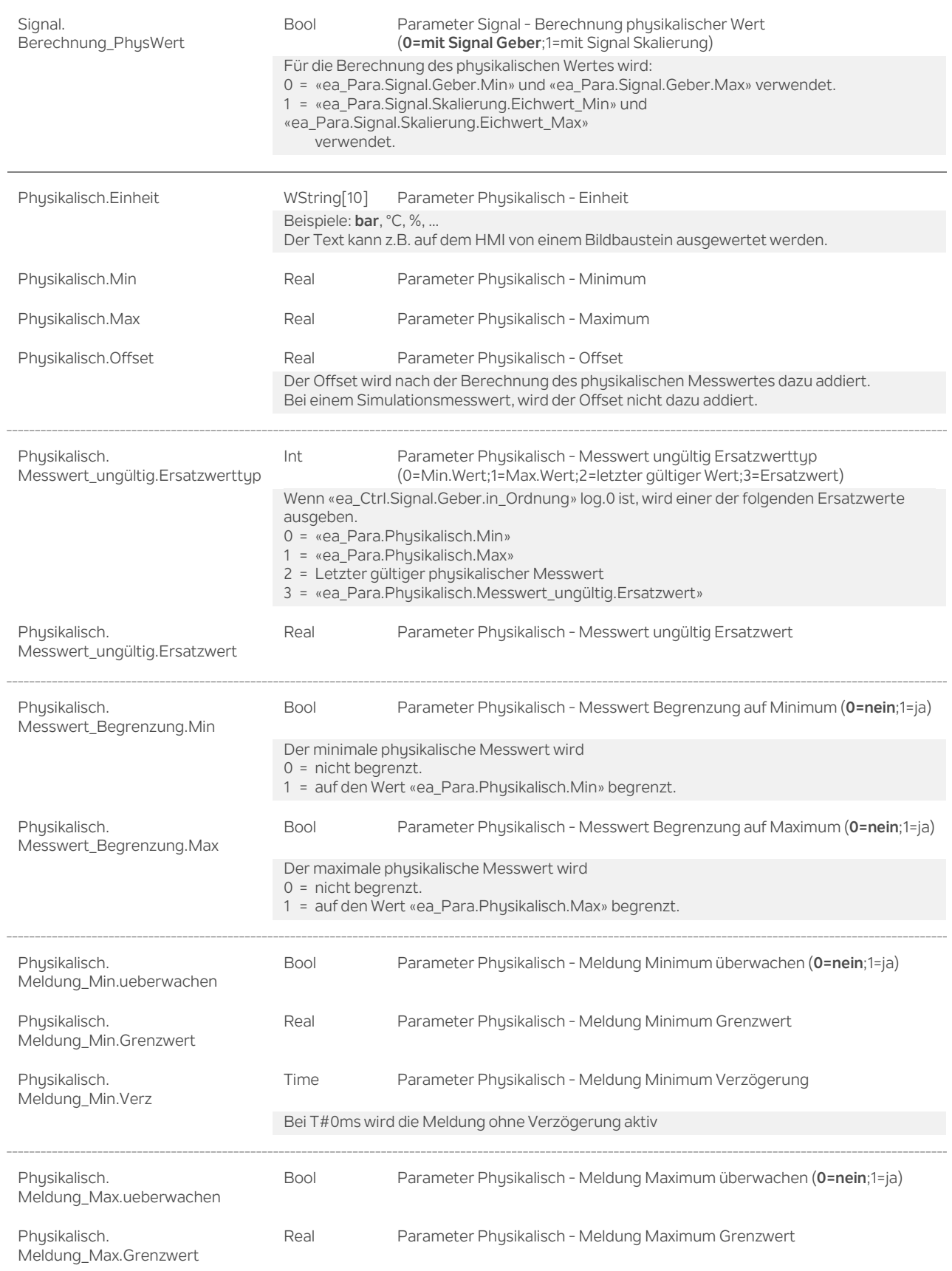

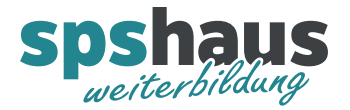

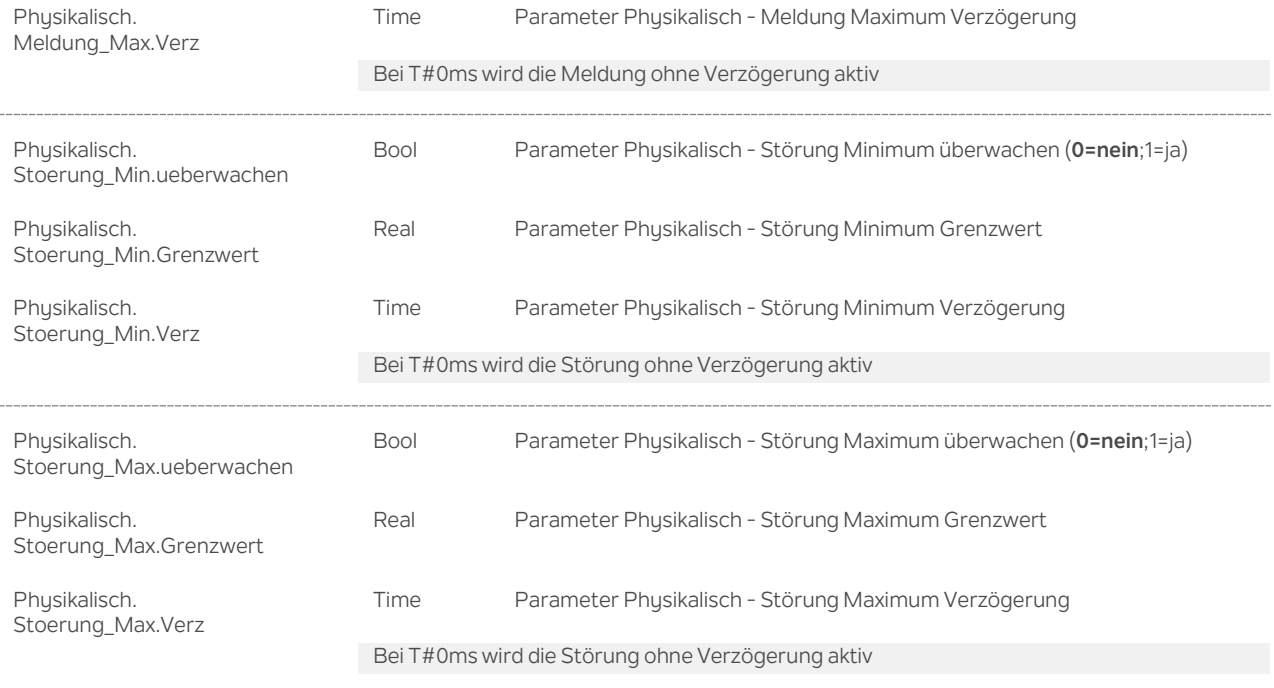

#### **Versionshistorie**

**1.10** 1.3.2021 M.Glarner

Aktivierte Wertbegrenzung funktionierte nicht, wenn Normierung umgekehrt proportional ist.

**1.00** 26.03.2020 M.Glarner

> Erstellungsversion